# Package 'pBrackets'

May 18, 2021

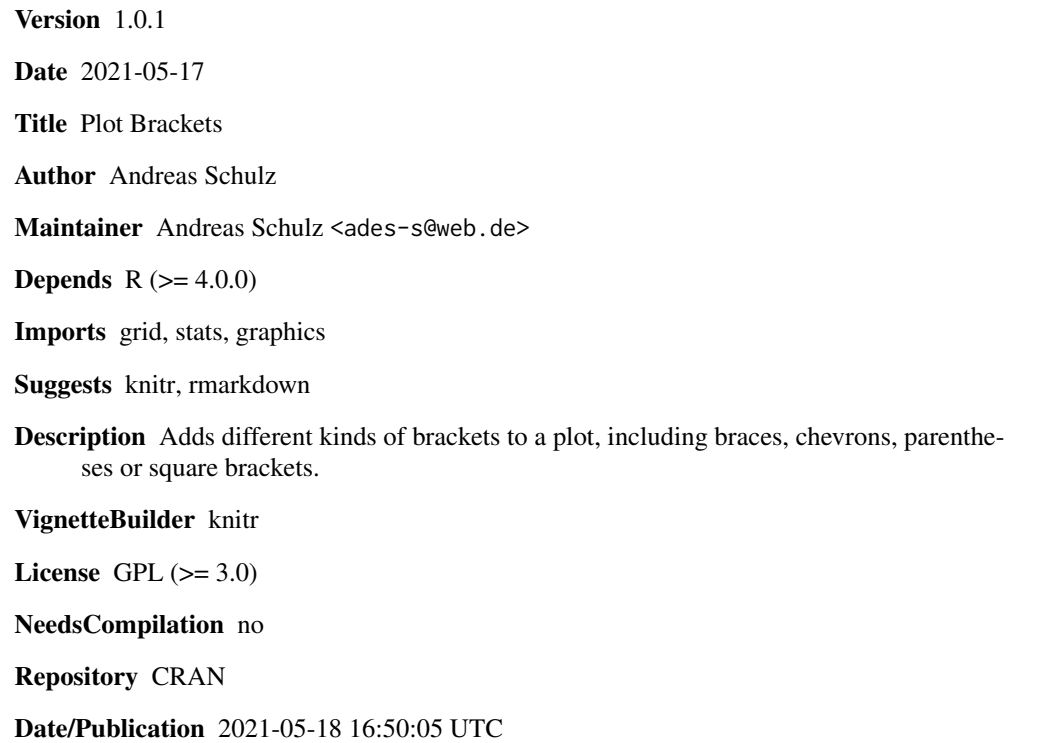

# R topics documented:

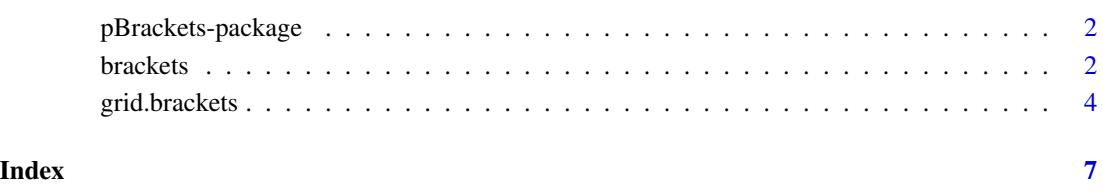

<span id="page-1-0"></span>pBrackets-package *Plot Brackets*

# Description

Adds different kinds of brackets to a plot, including braces, chevrons, parentheses or square brackets.

# Details

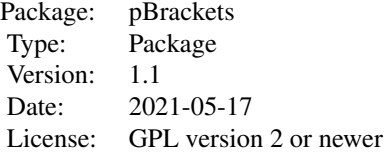

# Author(s)

Andreas Schulz Maintainer: Andreas Schulz <ades-s@web.de>

brackets *Add brackets to a plot.*

# Description

Draw different kinds of brackets between pairs of points.

# Usage

brackets(x1, y1, x2, y2, h = NULL, ticks =  $0.5$ , curvature =  $0.5$ , type = 1,  $col = 1$ ,  $1wd = 1$ ,  $1ty = 1$ ,  $xpd = FALSE$ )

### Arguments

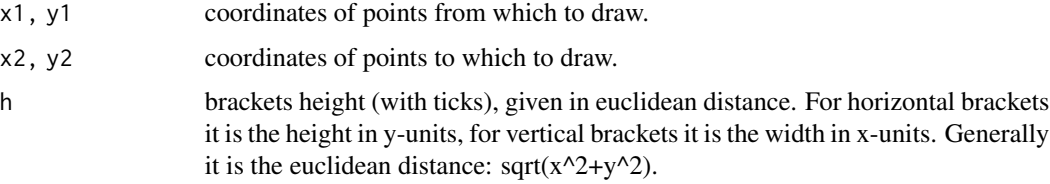

#### brackets 3

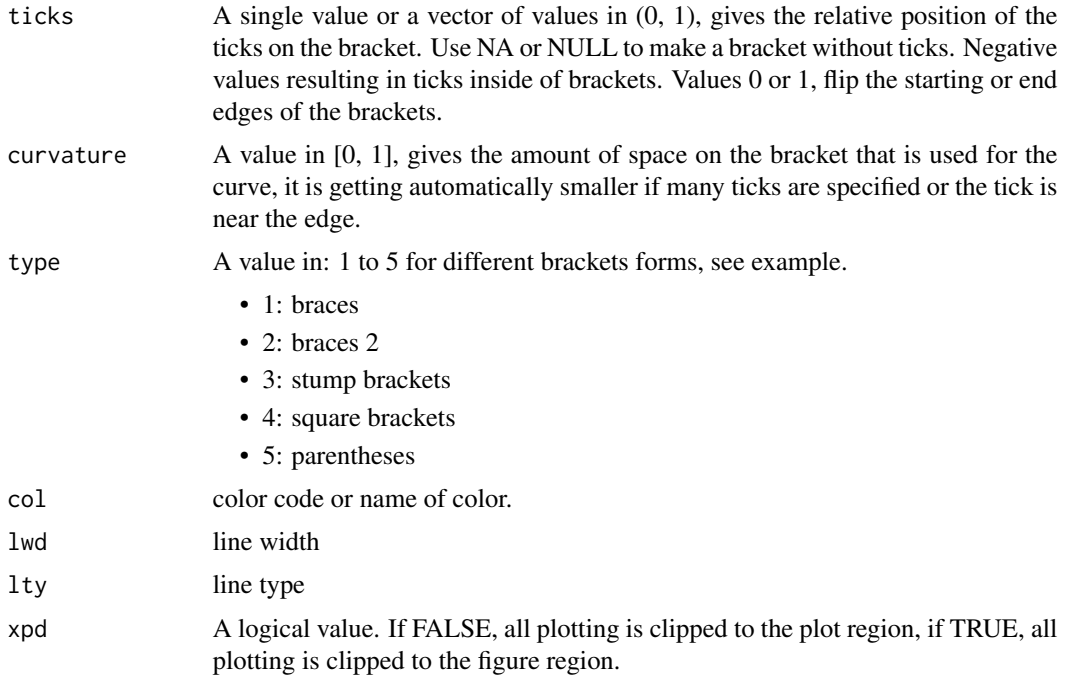

#### Examples

```
par(mar=c(1,1,1,1))
plot(0,0, type='n', xlim=c(0,20), ylim=c(0,20), axes=FALSE, xlab='', ylab='')
abline(h=seq(0,20), v=seq(0, 7), col=rgb(0.8, 0.9, 0.95))
brackets(0, 18, 7, 20, lwd=2)
text(8, 20, labels=expression(paste(bold('Braces:'), ' default')), adj=c(0,0))
brackets(0, 16, 7, 18, lwd=2, curvatur=1, type=2)
text(8, 18, labels=expression(paste(bold('Braces 2:'), ' curvatur=1, type=2')), adj=c(0,0))
brackets(0, 14, 7, 16, lwd=2, ticks=NA, curvatur=1, type=5)
text(8, 16, labels=expression(paste(bold('Parentheses:'), ' ticks=NA, curvature=1, type=5')),
adj=c(0,0))
brackets(0, 12, 7, 14, lwd=2, ticks=NA, type=4, h=0.5)
text(8, 14, labels=expression(paste(bold('Square brackets:'), ' ticks=NA, type=4')), adj=c(0,0))
brackets(0, 10, 7, 12, lwd=2, ticks=NA, curvature=1, type=3)
text(8, 12, labels=expression(paste(bold('Chevrons:'), ' ticks=NA, curvature=1, type=3')),
adj=c(\emptyset,\emptyset))brackets(0, 8, 7, 10, lwd=2, ticks=NA, type=3, curvature=0.2, h=0.75)
text(8, 10, labels=expression(paste(bold('Stump brackets:'), ' ticks=NA, curvature=0.2, type=3')),
adj=c(0,0))
brackets(0, 6, 7, 8, lwd=2, type=4)
```
text(8, 8, labels=expression(paste(bold('Square brackets with tick:'), 'type=4')), adj=c(0,0))

```
brackets(0, 4, 7, 6, lwd=2, ticks=c(0.25, 0.75))
text(8, 6, labels=expression(paste(bold('Double tick braces:'), ' ticks=c(0.25, 0.75)')),
adj=c(0,0))
```
brackets(0, 2, 7, 4, lwd=2, ticks=-0.5, h=0.5) text(8, 4, labels=expression(paste(bold('Negative tick braces:'), ' ticks=-0.5')), adj=c(0,0))

```
brackets(0, 0, 7, 2, lwd=2, ticks=c(-0.2, -0.4, -0.6, -0.8, 1), type=4)
text(8,2,labels=expression(paste(bold('Multiples ticks:'),'ticks=c(-0.2,-0.4,-0.6,-0.8,1),type=4')),
adj=c(0,0))
```
grid.brackets *Add brackets to a grid pannel.*

## Description

Draw brackets between pairs of points. (grid)

### Usage

grid.brackets(x1, y1, x2, y2, h = NULL, ticks = 0.5, curvature = 0.5, type = 1, col = 1, lwd = 1, lty = "solid")

#### Arguments

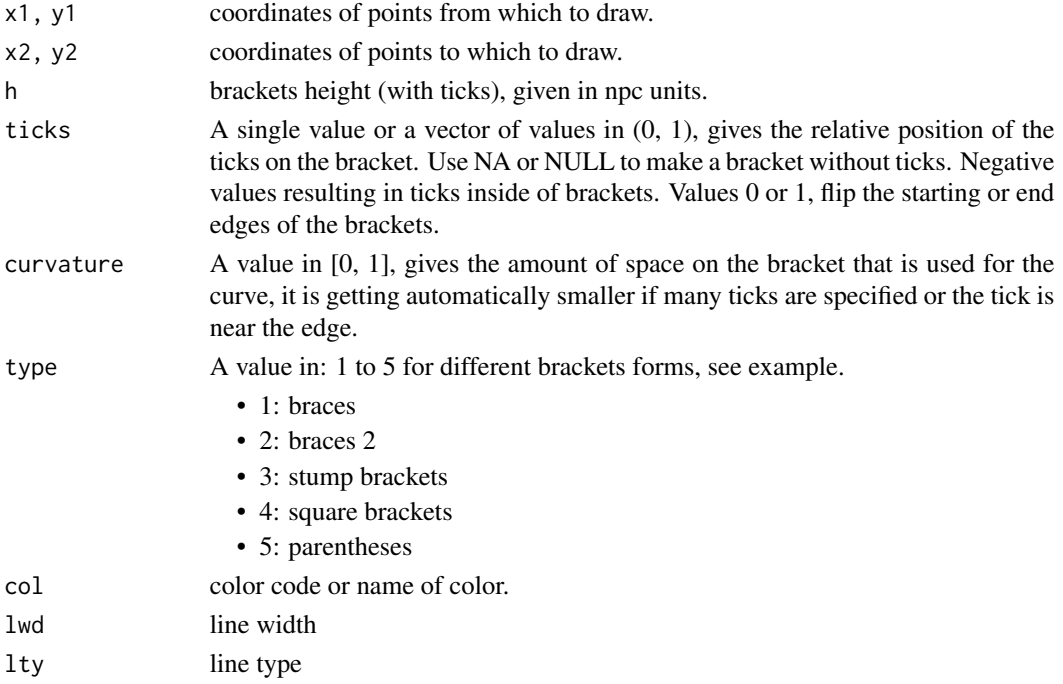

<span id="page-3-0"></span>

#### grid.brackets 5

#### Note

To plot brackets outside of ploting region use trellis.focus("panel", 1, 1, clip.off=TRUE)

#### Examples

```
library(grid)
grid.newpage()
pushViewport(plotViewport(margins=c(0.5, 0.5, 0.5, 0.5), xscale = c(-1, 21), yscale = c(-1, 21)))
grid.grill(h=unit(seq(0,20), 'native'), veunit(seq(0,7), 'native'), gp=span(co1-rgb(0.8, 0.9, 0.95)))grid.brackets(0, 18, 7, 20, lwd=2)
grid.text(x=unit(8, 'native'), y=unit(20, 'native'), label=expression(paste(bold('Braces:'),
' default')), hjust = 0, vjust=0)
grid.brackets(0, 16, 7, 18, lwd=2, curvatur=1, type=2)
grid.text(x=unit(8, 'native'), y=unit(18, 'native'), label=expression(paste(bold('Braces 2:'),
 curvatur=1, type=2')), hjust = 0, vjust=0)
grid.brackets(0, 14, 7, 16, lwd=2, ticks=NA, curvatur=1, type=5)
grid.text(x=unit(8, 'native'), y=unit(16, 'native'), label=expression(paste(bold('Parentheses:'),
' ticks=NA, curvature=1, type=5')), hjust = 0, vjust=0)
grid.brackets(0, 12, 7, 14, lwd=2, ticks=NA, type=4, h=0.03)
grid.text(x=unit(8,'native'), y=unit(14,'native'), label=expression(paste(bold('Square brackets:'),
' ticks=NA, type=4')), hjust = 0, vjust=0)
grid.brackets(0, 10, 7, 12, lwd=2, ticks=NA, curvature=1, type=3)
grid.text(x=unit(8, 'native'), y=unit(12, 'native'), label=expression(paste(bold('Chevrons:'),
' ticks=NA, curvature=1, type=3')), hjust = 0, vjust=0)
grid.brackets(0, 8, 7, 10, lwd=2, ticks=NA, type=3, curvature=0.2, h=0.04)
grid.text(x=unit(8, 'native'), y=unit(10, 'native'), label=expression(paste(bold('Stump brackets:'),
' ticks=NA, curvature=0.2, type=3')), hjust = 0, vjust=0)
grid.brackets(0, 6, 7, 8, lwd=2, type=4)
grid.text(x=unit(8,'native'), y=unit(8,'native'),
label=expression(paste(bold('Square brackets with tick:'), ' type=4')), hjust = 0, vjust=0)
grid.brackets(0, 4, 7, 6, lwd=2, ticks=c(0.25, 0.75))
grid.text(x=unit(8,'native'), y=unit(6,'native'),
label=expression(paste(bold('Double tick braces:'), ' ticks=c(0.25, 0.75)')), hjust = 0, vjust=0)
grid.brackets(0, 2, 7, 4, lwd=2, ticks=-0.5, h=0.03)
grid.text(x=unit(8, 'native'), y=unit(4, 'native'),
label=expression(paste(bold('Negative tick braces:'), ' ticks=-0.5')), hjust = 0, vjust=0)
grid.brackets(0, 0, 7, 2, lwd=2, ticks=c(-0.2, -0.4, -0.6, -0.8, 1), type=4)
grid.text(x=unit(8,'native'), y=unit(2,'native'), label=expression(paste(bold('Multiples ticks:'),
' ticks=c(-0.2,-0.4,-0.6,-0.8, 1), type=4')), hjust = 0, vjust=0)
```
popViewport()

grid.brackets

# <span id="page-6-0"></span>Index

∗ braces brackets, [2](#page-1-0) grid.brackets, [4](#page-3-0) pBrackets-package, [2](#page-1-0) ∗ brackets brackets, [2](#page-1-0) grid.brackets, [4](#page-3-0) pBrackets-package, [2](#page-1-0)

brackets, [2](#page-1-0)

grid.brackets, [4](#page-3-0)

pBrackets *(*pBrackets-package*)*, [2](#page-1-0) pBrackets-package, [2](#page-1-0)